# **Backlog Courrier - Fonctionnalité #28706**

## **Element Envoyé - Renvoyer un mail déjà envoyé**

17/04/2024 13:39 - Alexis AMEGAH

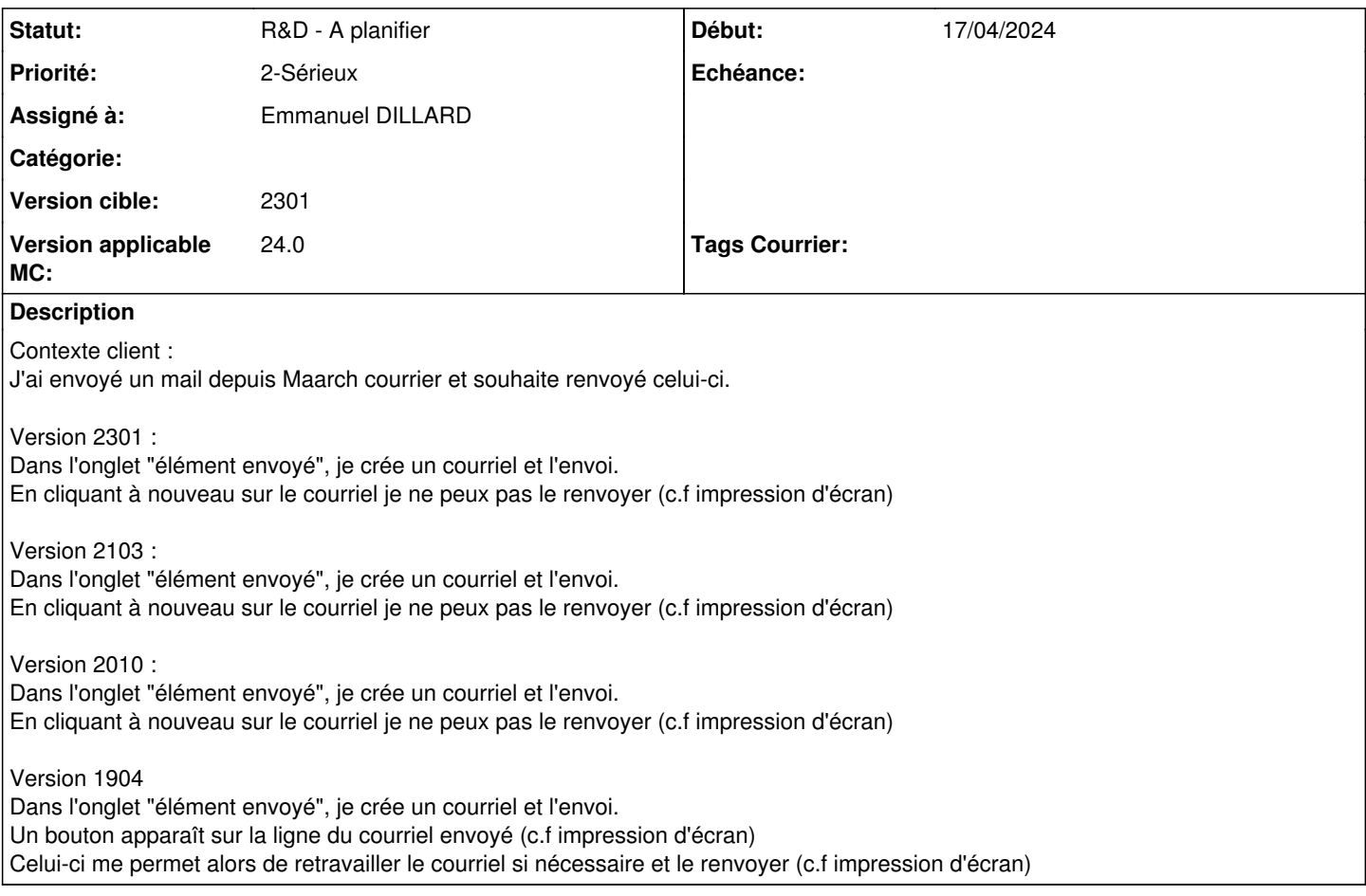

### **Historique**

#### **#1 - 22/04/2024 09:53 - Emmanuel DILLARD**

- *Echéance mis à 22/04/2024*
- *Statut changé de A qualifier à R&D A étudier*

#### **#2 - 22/04/2024 12:09 - Emmanuel DILLARD**

- *Echéance 22/04/2024 supprimé*
- *Statut changé de R&D A étudier à R&D A planifier*
- *Version applicable MC mis à 24.0*

#### **#4 - 22/04/2024 12:10 - Emmanuel DILLARD**

*- Tracker changé de Régression à Fonctionnalité*

## **Fichiers**

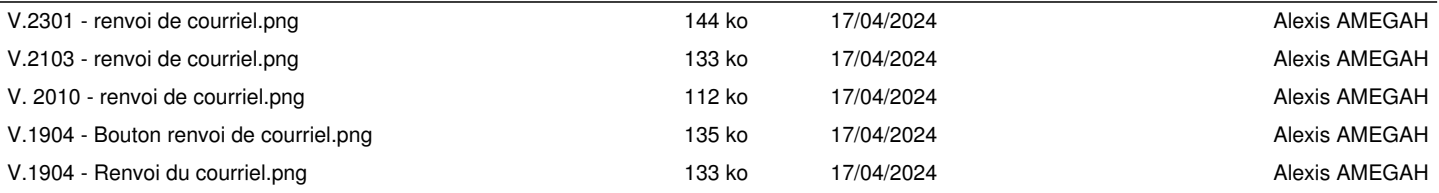